#### Estatística para Cursos de Engenharia e Informática

Pedro Alberto Barbetta / Marcelo Menezes Reis / Antonio Cezar Bornia São Paulo: Atlas, 2004

# Cap. 11 – Correlação e **Regressão**

APOIO: Fundação de Apoio à Pesquisa Científica e Tecnológica do Estado de Santa Catarina (FAPESC) Departamento de Informática e Estatística – UFSC (INE/CTC/UFSC)

## **Correlação**

- X e Y estão positivamente correlacionadas quando elas caminham num mesmo sentido;
- Estão negativamente correlacionadas quando elas caminham em sentidos opostos.

## Exemplo 11.1

- Processo de queima de massa cerâmica para pavimento
	- $X_1$  = retração linear (%),
	- $X_2$  = resistência mecânica (MPa) e
	- $-X<sub>3</sub>$  = absorção de água (%).

## Exemplo 11.1 - Dados:

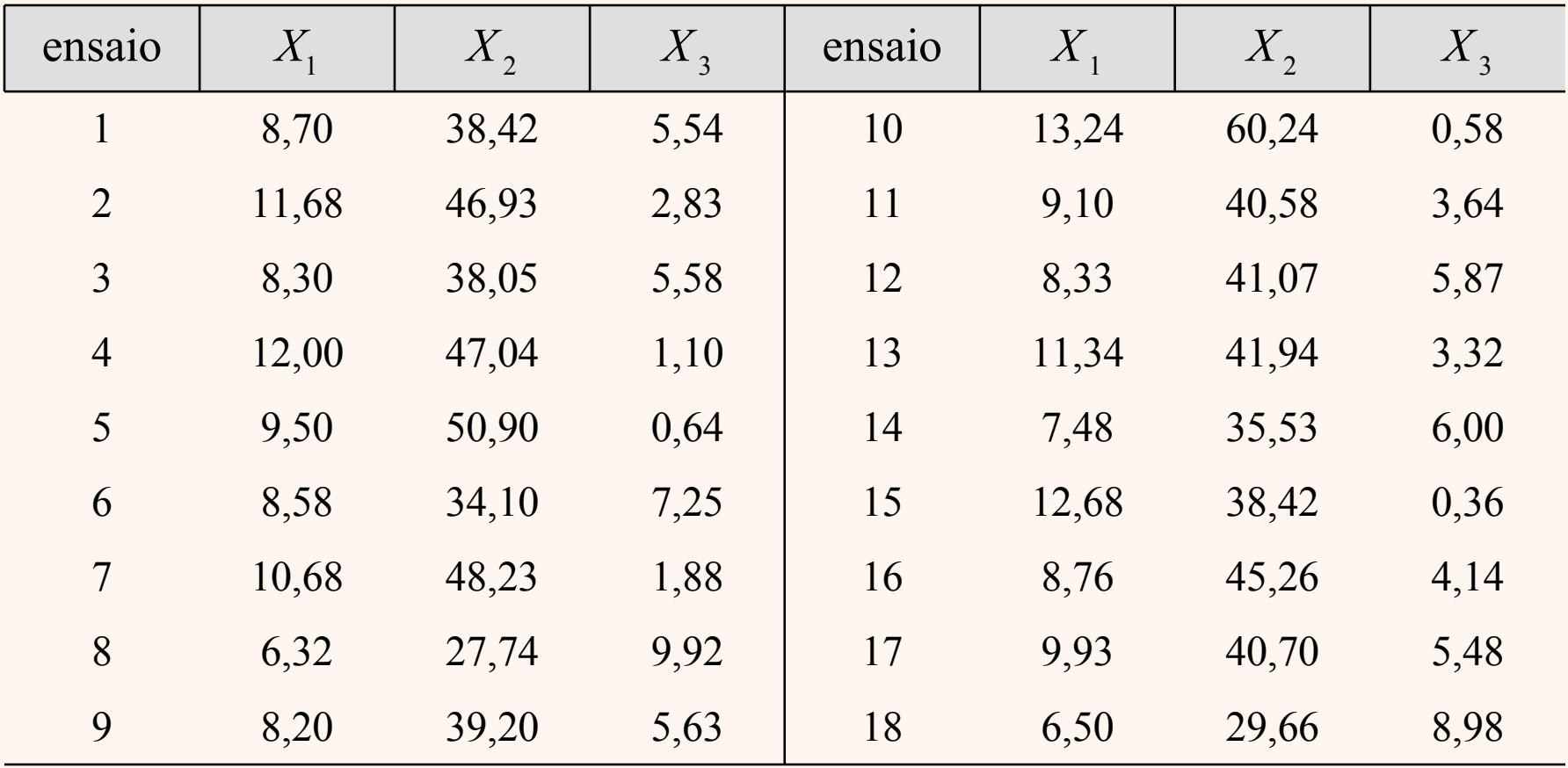

#### Exemplo 11.1 - Diagramas de dispersão:

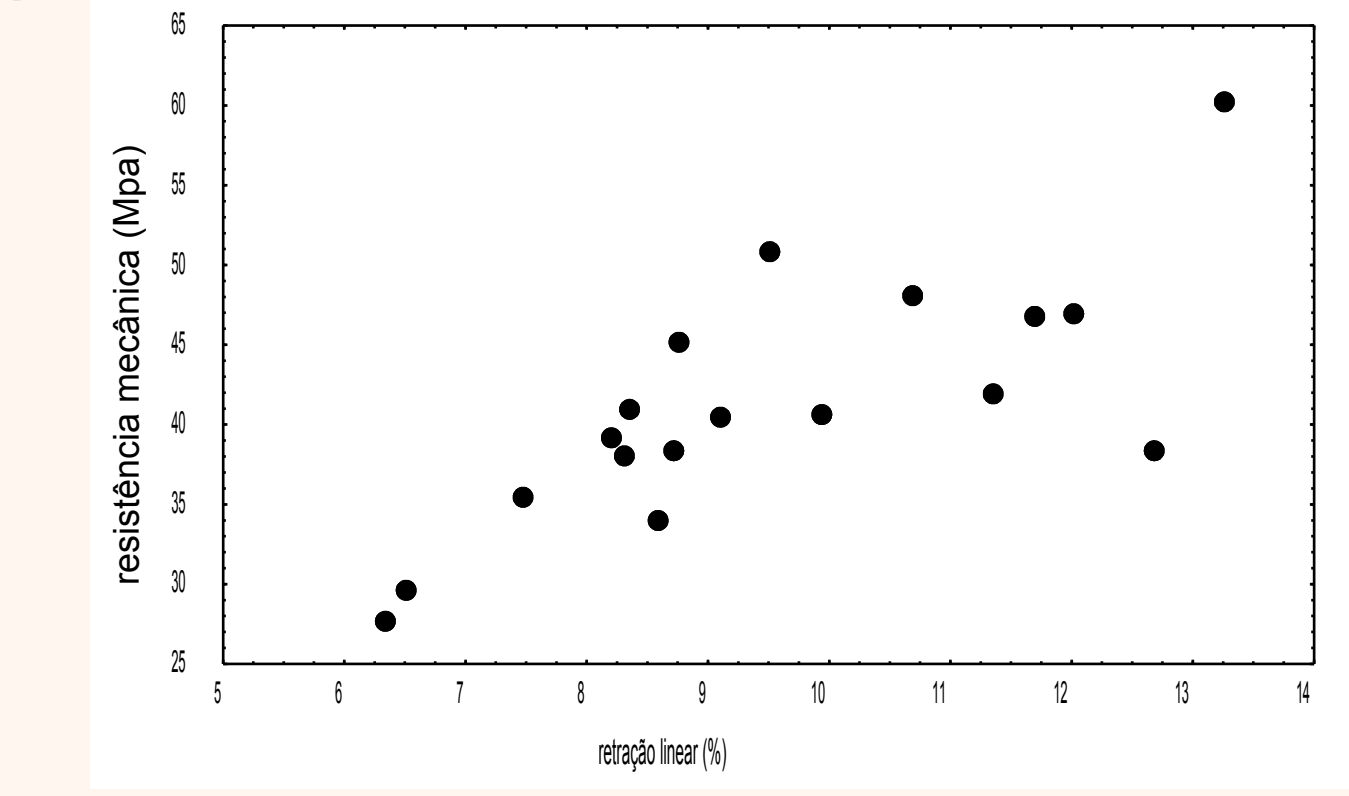

Interpretar a correlação entre as duas variáveis.

#### Exemplo 11.1 - Diagramas de dispersão:

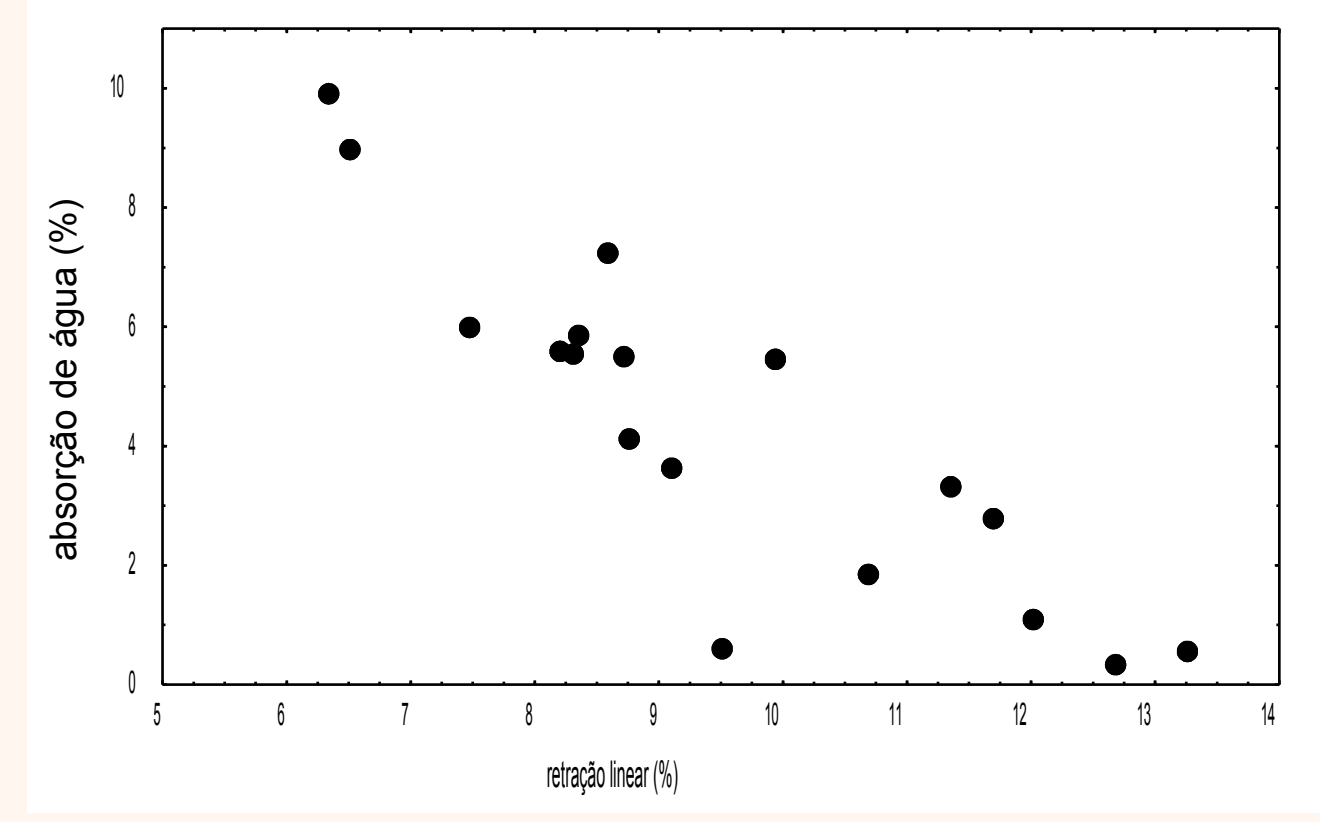

Interpretar a correlação entre as duas variáveis.

#### Exemplo 11.1 - Diagramas de dispersão:

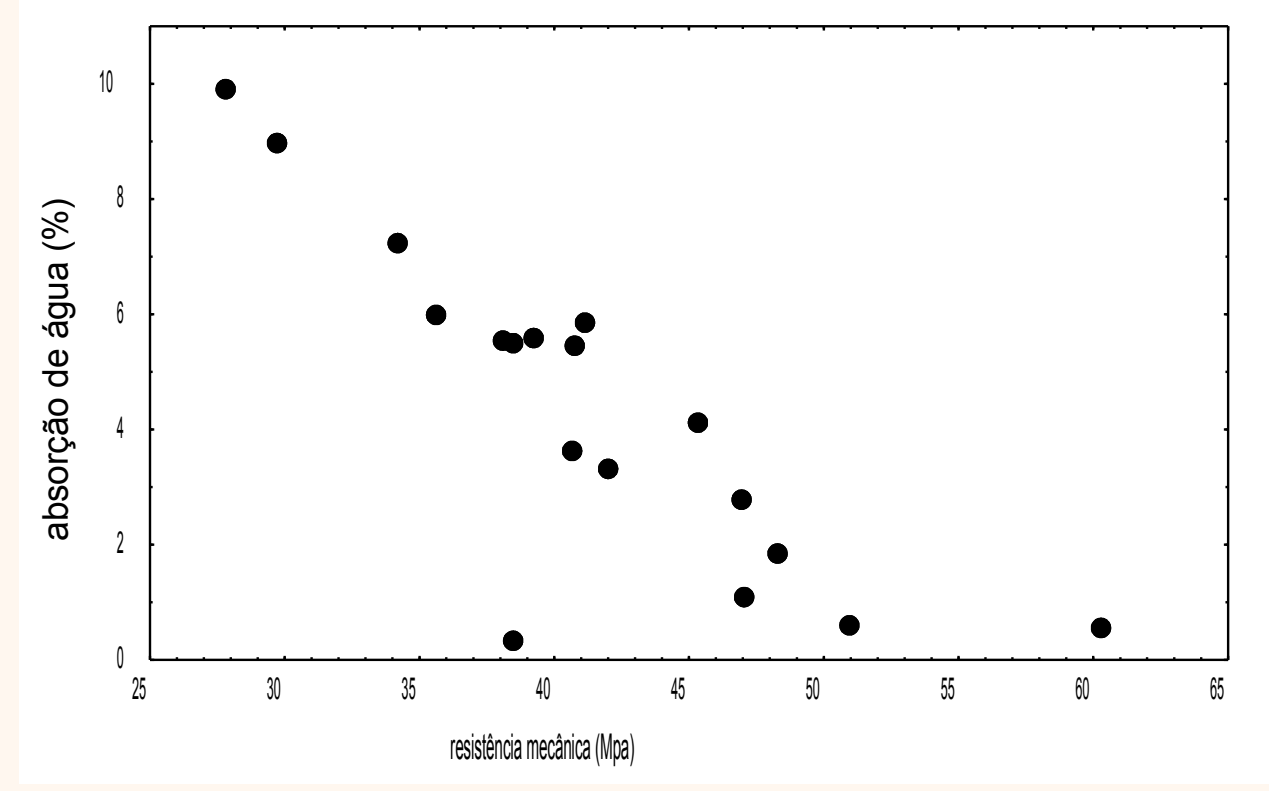

Interpretar a correlação entre as duas variáveis.

#### Idéia de construção do Coef. de Correlação de Pearson

• Padronização  $(x_i, y_i) \rightarrow (x_i', y_i')$ :

$$
x'_{i} = \frac{x_{i} - \bar{x}}{s_{x}} \qquad y'_{i} = \frac{y_{i} - \bar{y}}{s_{y}}
$$

 $(i = 1, 2, ..., n)$ 

#### Padronização (Ex. 11.1 a):

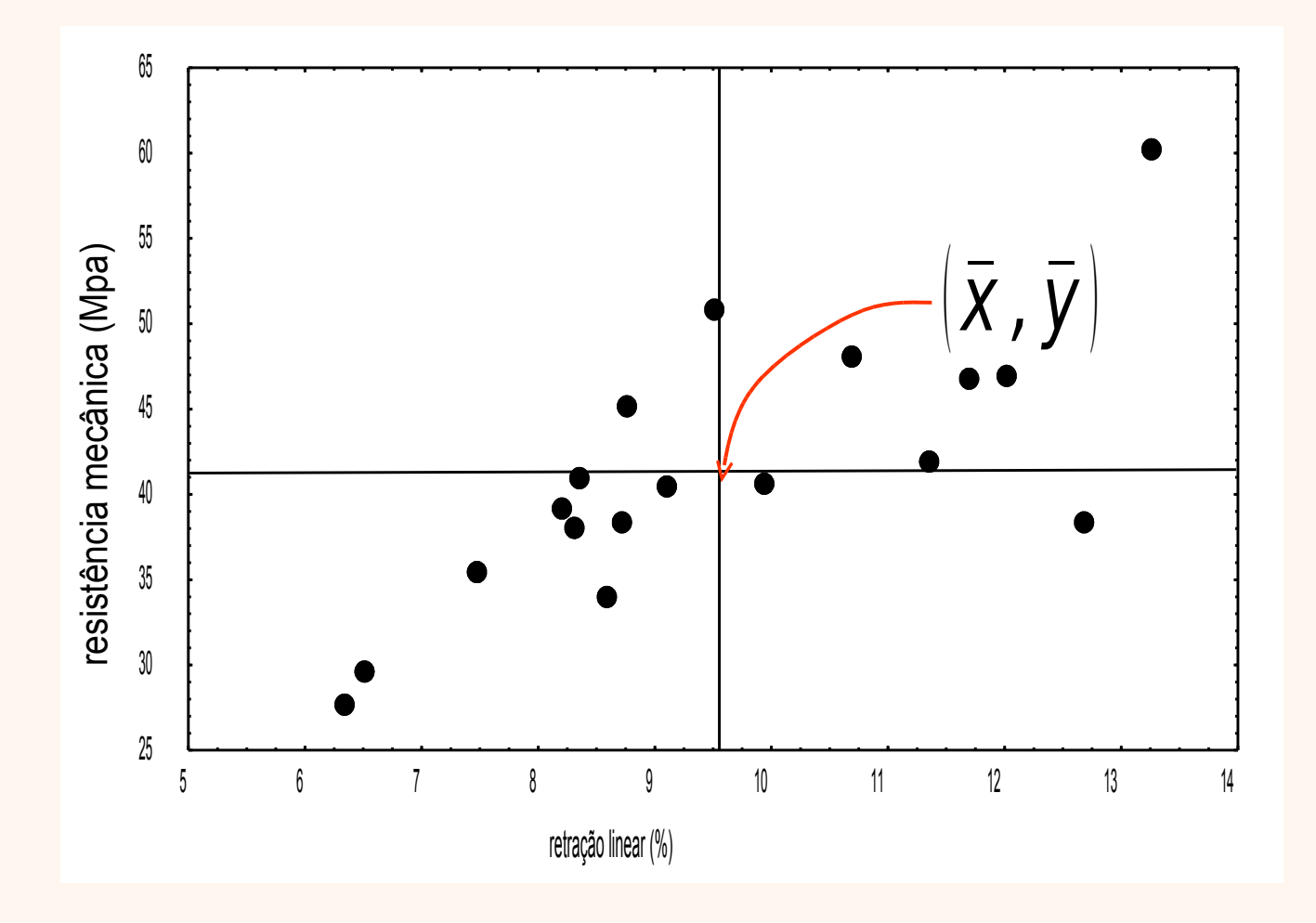

## Padronização (Ex. 11.1 a):

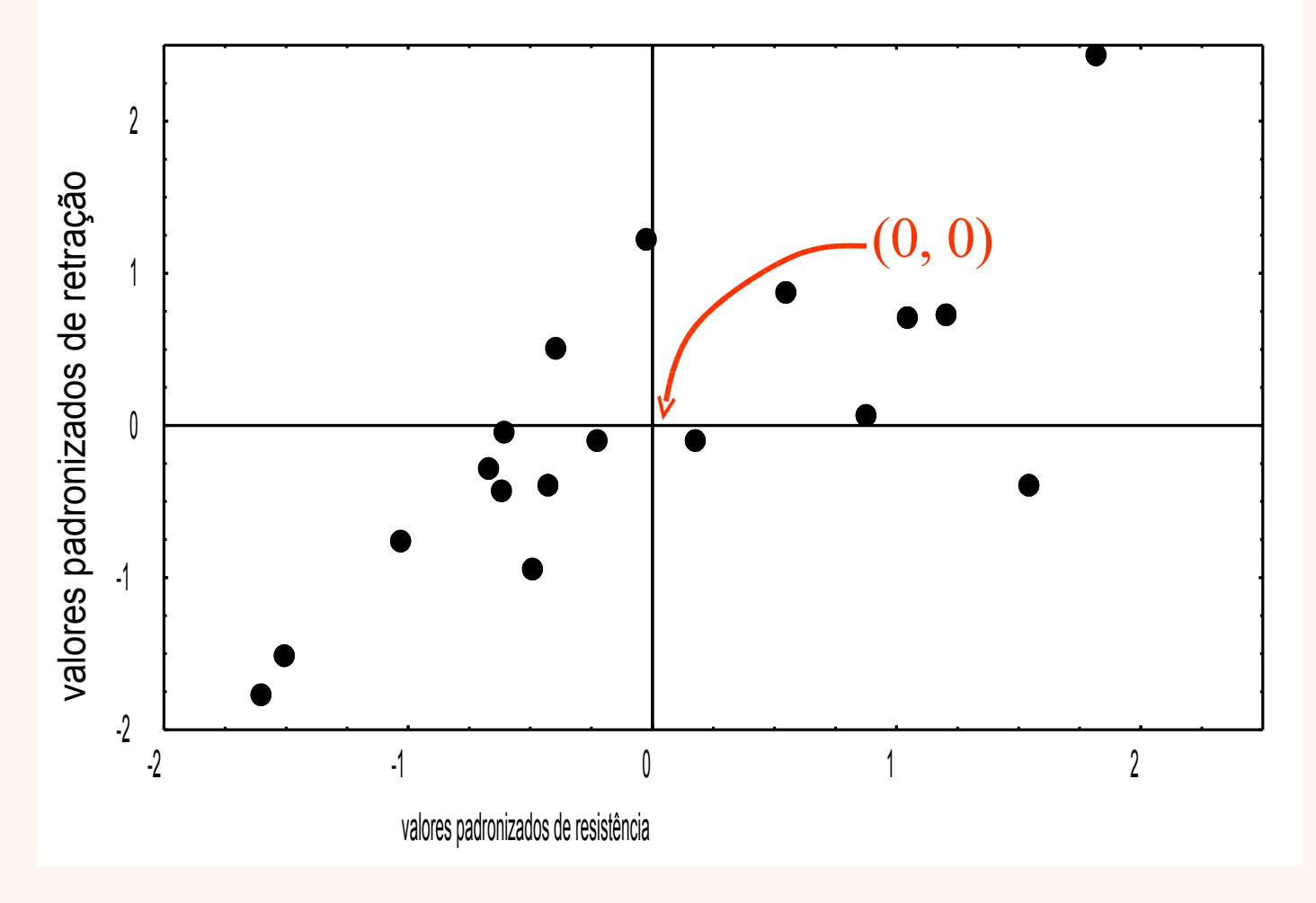

#### Idéia de construção do Coef. de Correlação de Pearson

$$
x'_{i} = \frac{x_{i} - \bar{x}}{s_{x}} \qquad y'_{i} = \frac{y_{i} - \bar{y}}{s_{y}} \qquad (i = 1, 2, ..., n)
$$

Considere os produtos dos valores padronizados:

$$
x_i^{\prime} y_i^{\prime}
$$

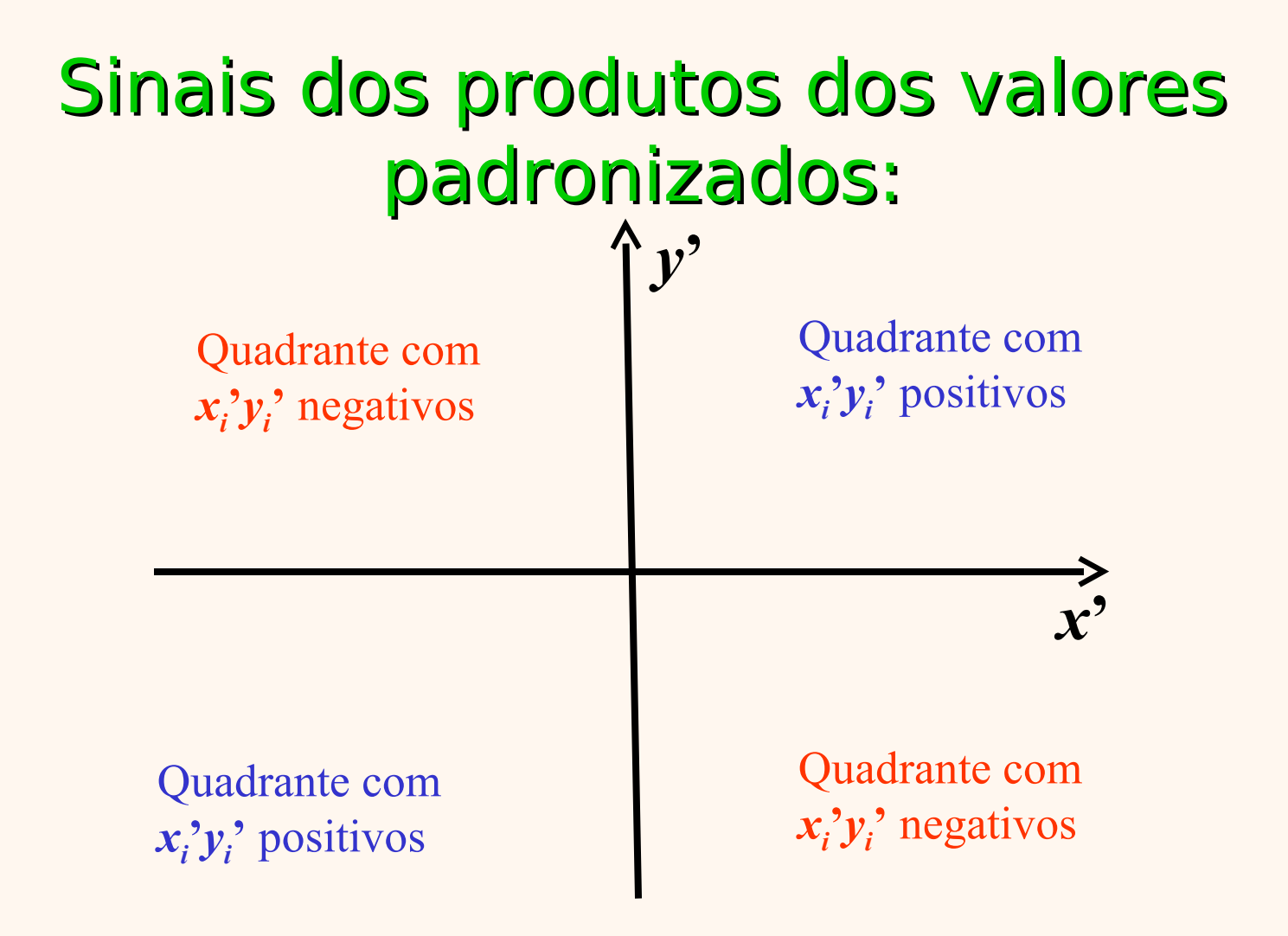

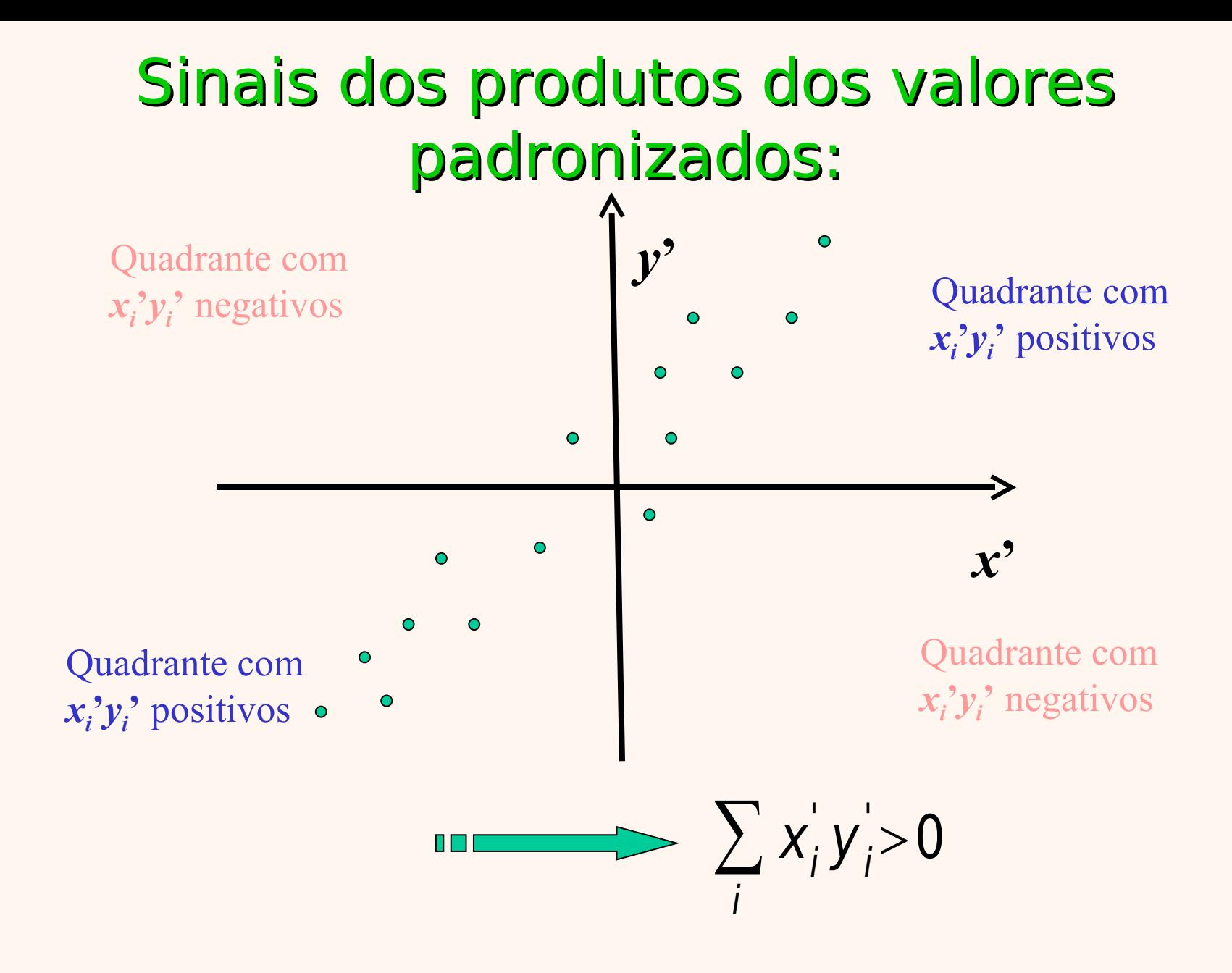

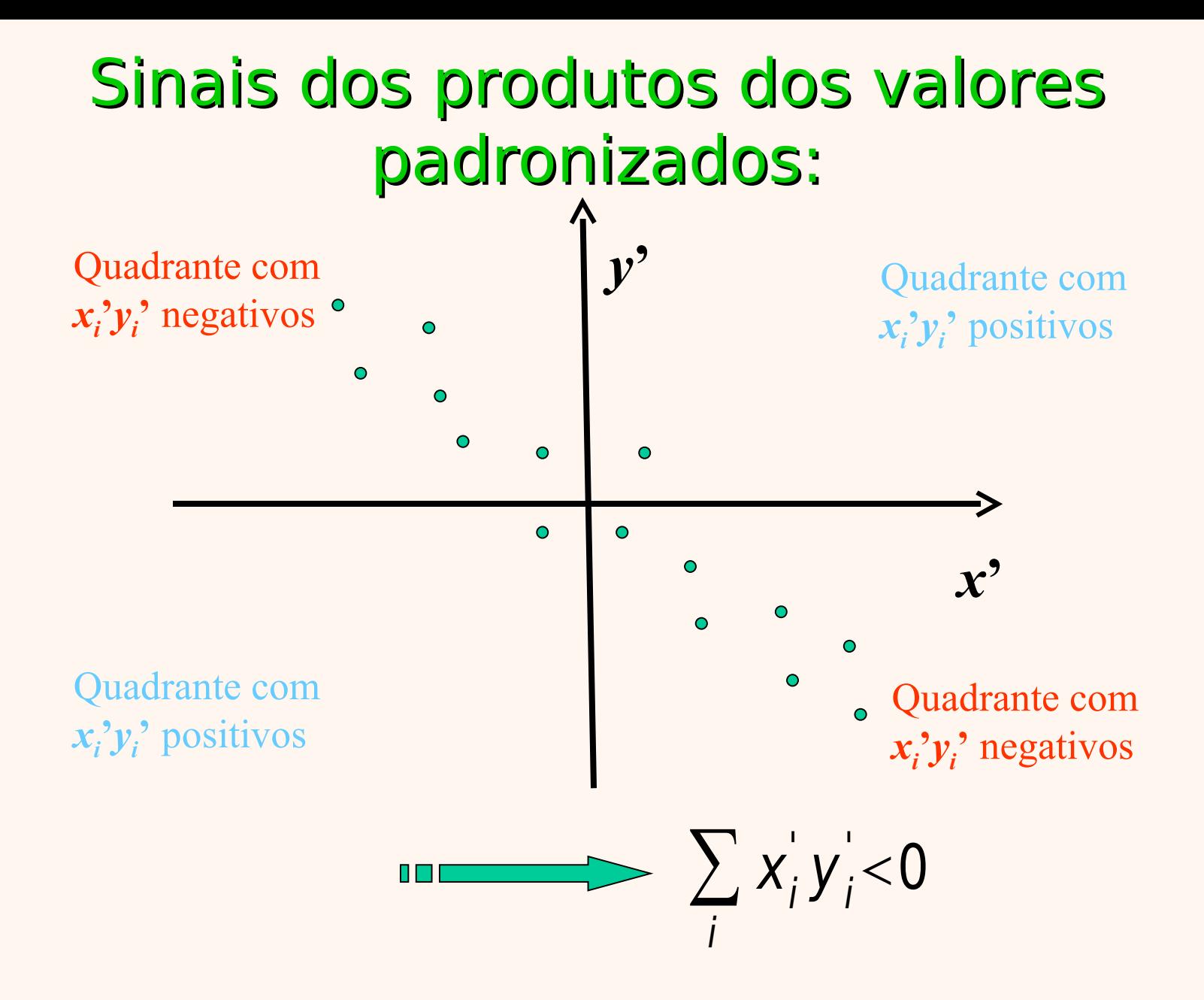

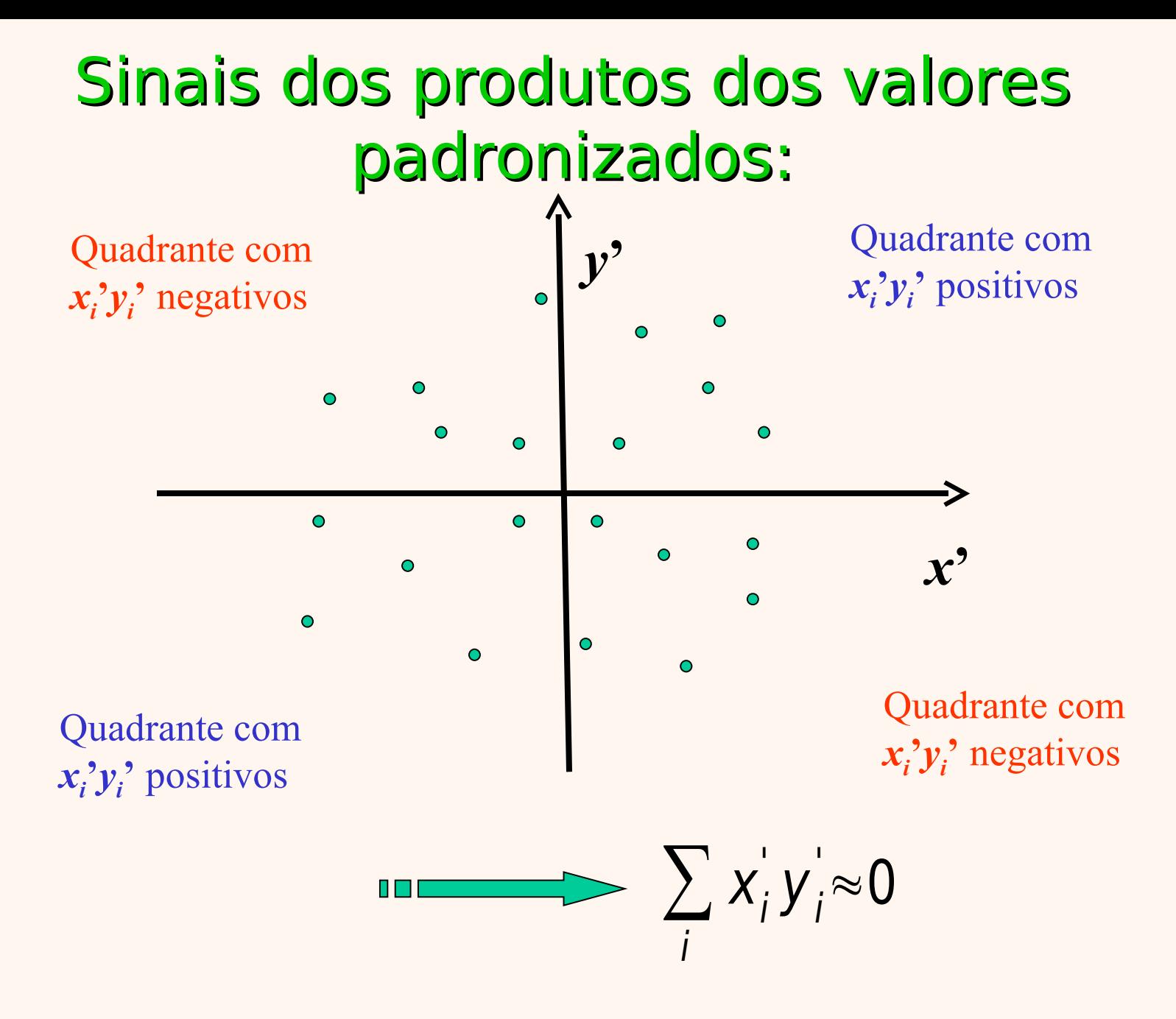

#### Idéia de construção do Coef. de Correlação de Pearson

• Padronização  $(x_i, y_i) \rightarrow (x'_i, y'_i)$ :

$$
x'_{i} = \frac{x_{i} - \bar{x}}{s_{x}} \qquad y'_{i} = \frac{y_{i} - \bar{y}}{s_{y}} \qquad (i = 1, 2, ..., n)
$$

Coef. de Correlação de Pearson:

$$
r = \frac{\sum_{i=1}^{n} (x_i^{\prime} y_i^{\prime})}{n-1}
$$

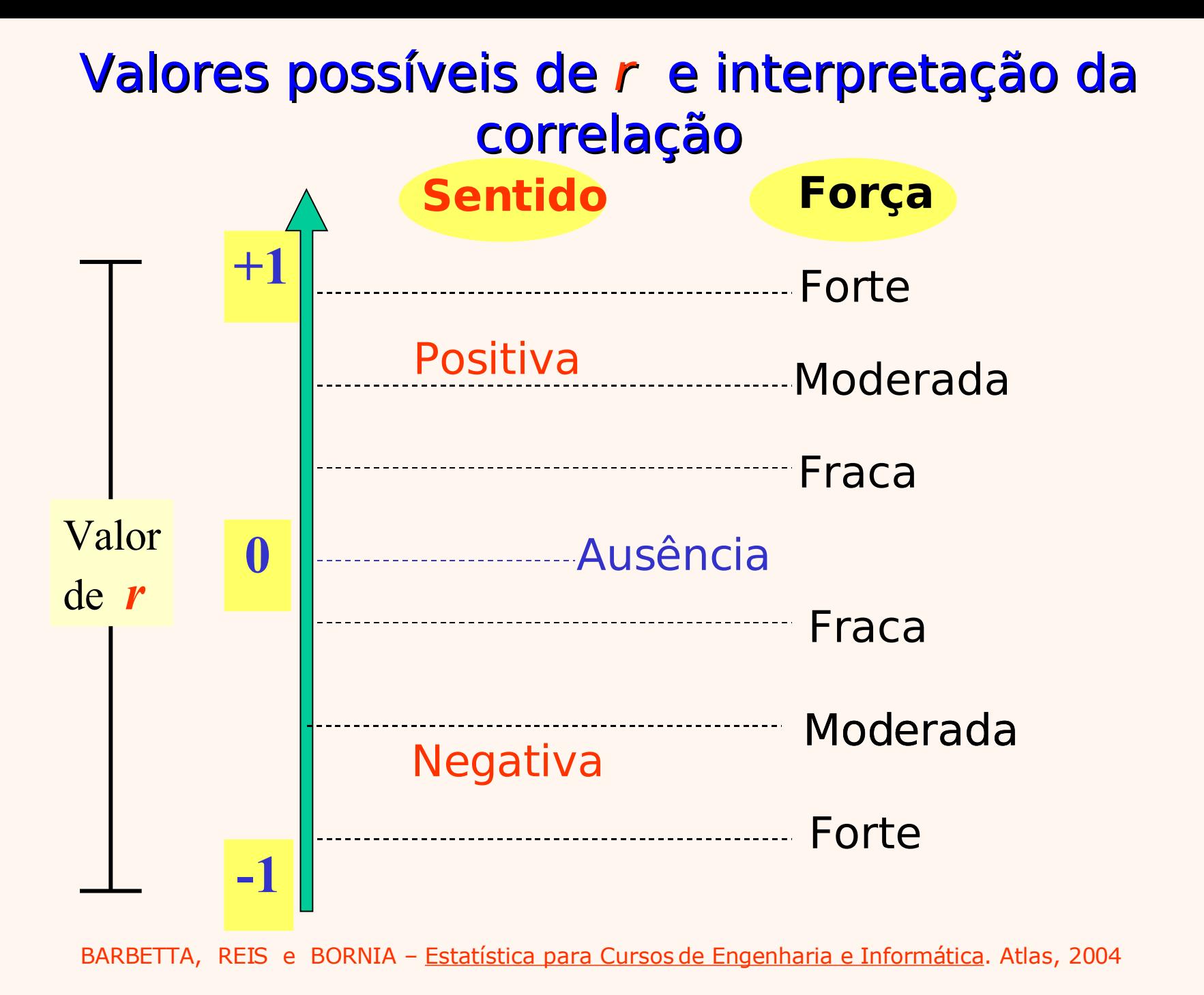

# Exemplo 11.1. Matriz de correlações

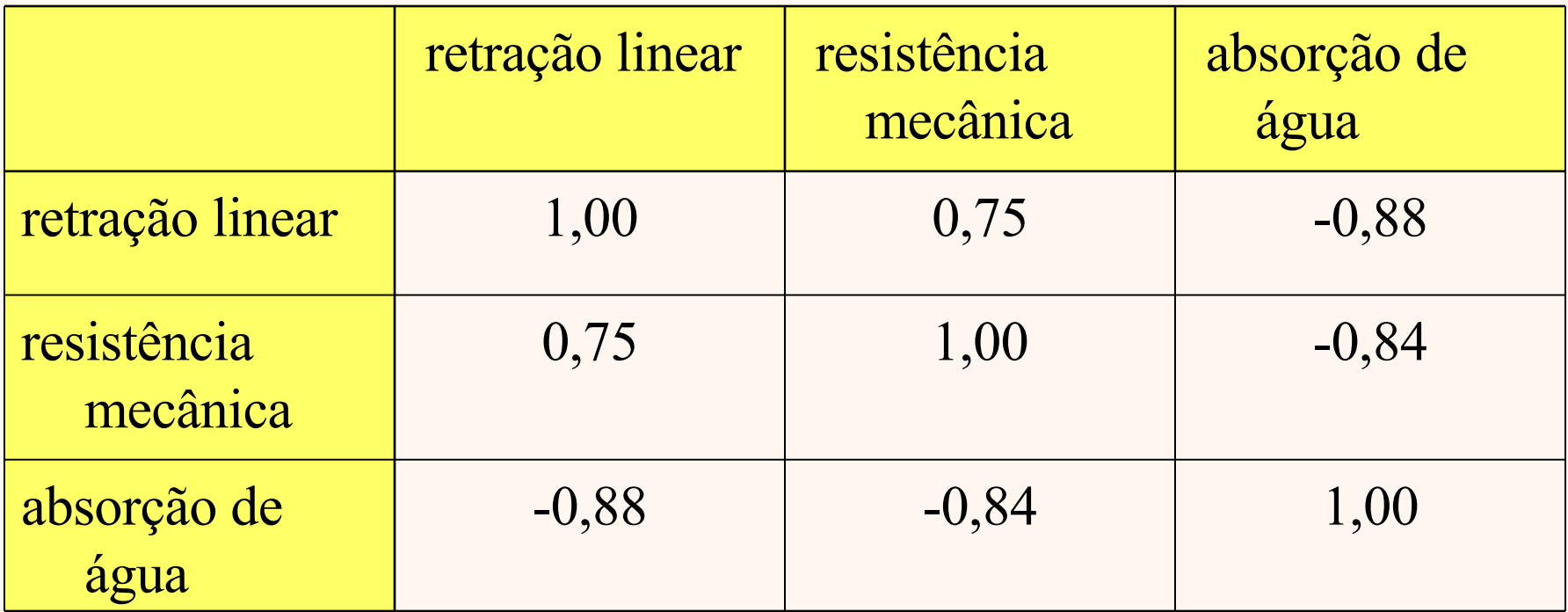

Interpretar.

#### Outra forma de calcular r

$$
r = \frac{n \sum (x_i \cdot y_i) - (\sum x_i)(\sum y_i)}{\sqrt{n \sum x_i^2 - (\sum x_i)^2} \cdot \sqrt{n \sum y_i^2 - (\sum y_i)^2}}
$$

## Coeficiente de correlação populacional

$$
\rho = Corr(X, Y) = E\left\{ \left| \frac{X - \mu_X}{\sigma_X} \right|, \left| \frac{Y - \mu_Y}{\sigma_Y} \right| \right\}
$$

$$
\mu_{X} = E(X) \qquad \sigma_{X} = \sqrt{V(X)}
$$

$$
\mu_{Y} = E(Y) \qquad \sigma_{Y} = \sqrt{V(Y)}
$$

## Inferência sobre ρ

• Dada uma amostra aleatória simples  $(x_1, y_1)$ ,  $(x_2, y_2)$ , ..., (x<sub>n</sub>, y<sub>n</sub>) do par de variáveis aleatórias (X, Y), o coeficiente r pode ser considerado uma estimativa do verdadeiro e desconhecido coeficiente  $\rho$ 

## Teste de significância de ρ

- H<sub>0</sub>:  $\rho = 0$  (as variáveis X e Y são não correlacionadas)
- H<sub>1</sub>:  $\rho \neq 0$  (as variáveis X e Y são correlacionadas) (pode também ser unilateral)
- Admitindo (X, Y) com distribuição normal bivariada, a Tabela 10 apresenta o valor absoluto mínimo de r para se rejeitar  $H_0$ .

BARBETVE TREIST LIBURNIÃO EGRIFIRE DAN CURSOS de ENGENHAFRE e Informática. Atlas, 2004

# Regressão linear simples

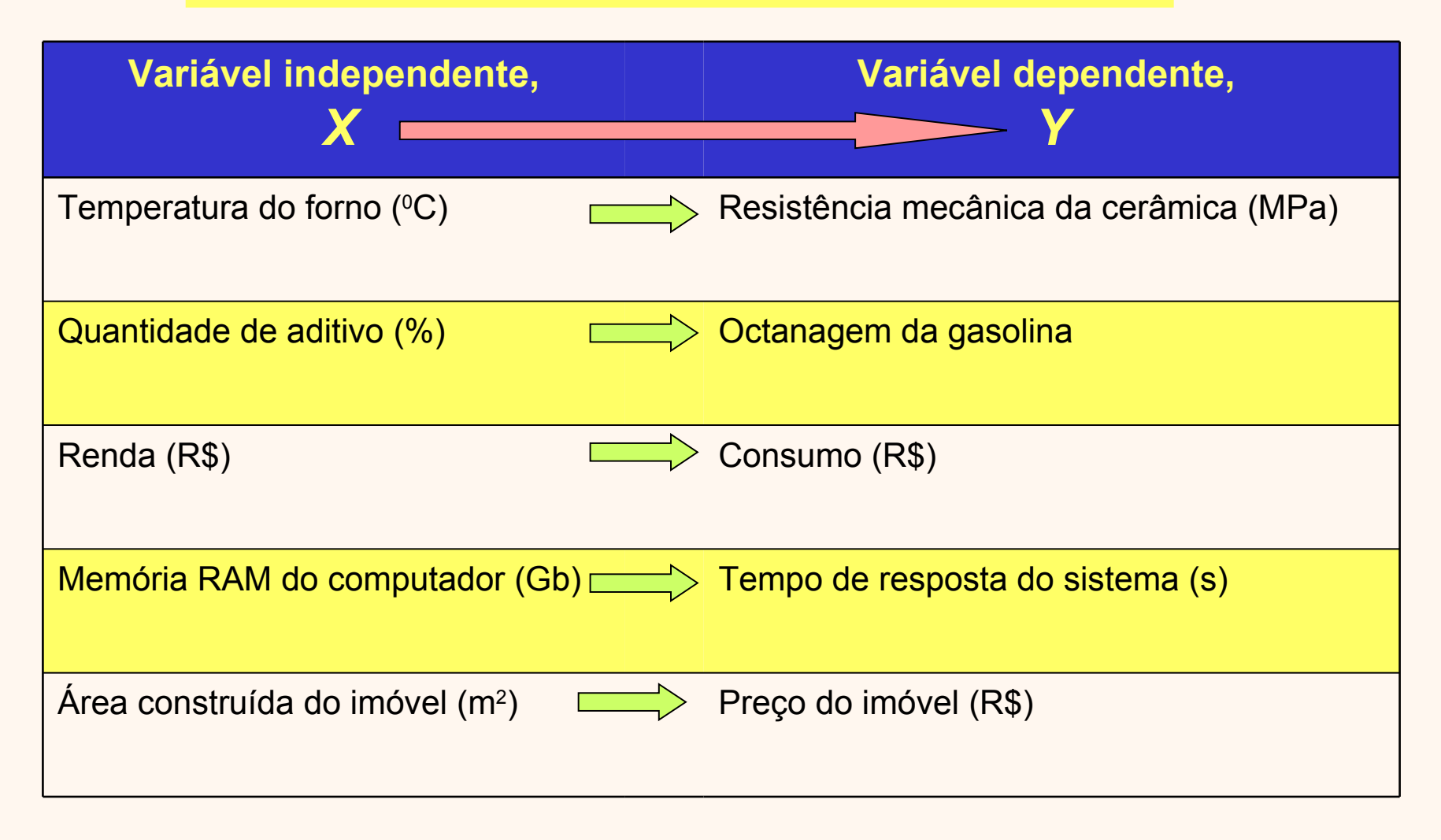

## Exemplo 11.2:

- $X = \%$  de aditivo
- $Y = \text{Indice de octanagem da}$ gasolina

Resultados de  $n = 6$ ensaios experimentais:

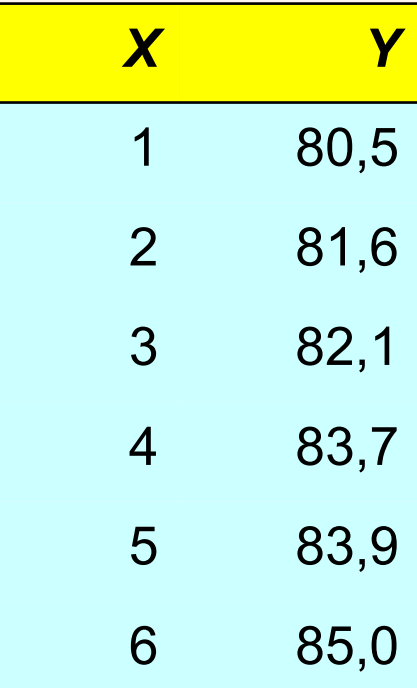

#### Exemplo 11.2:

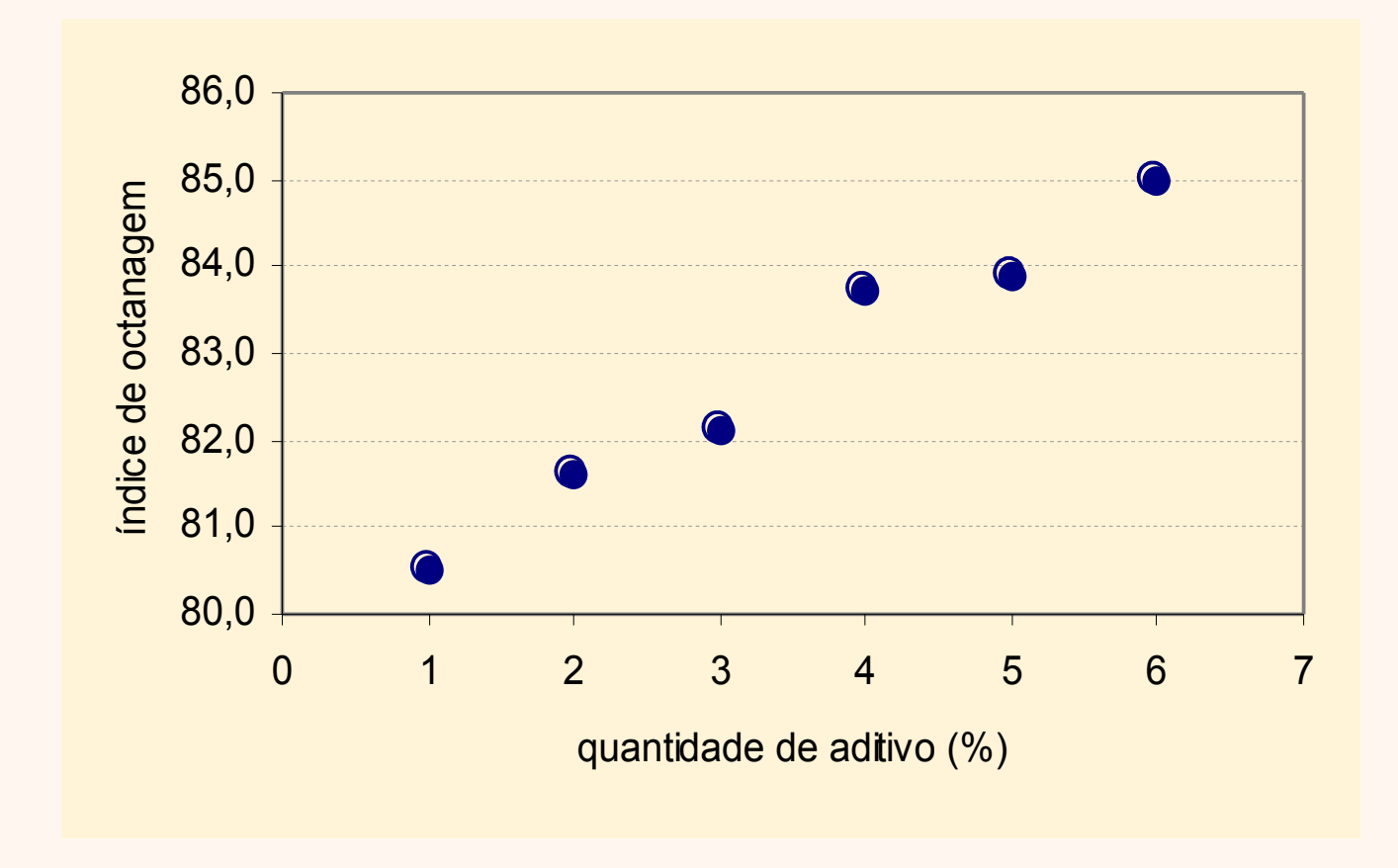

#### Regressão - Modelo

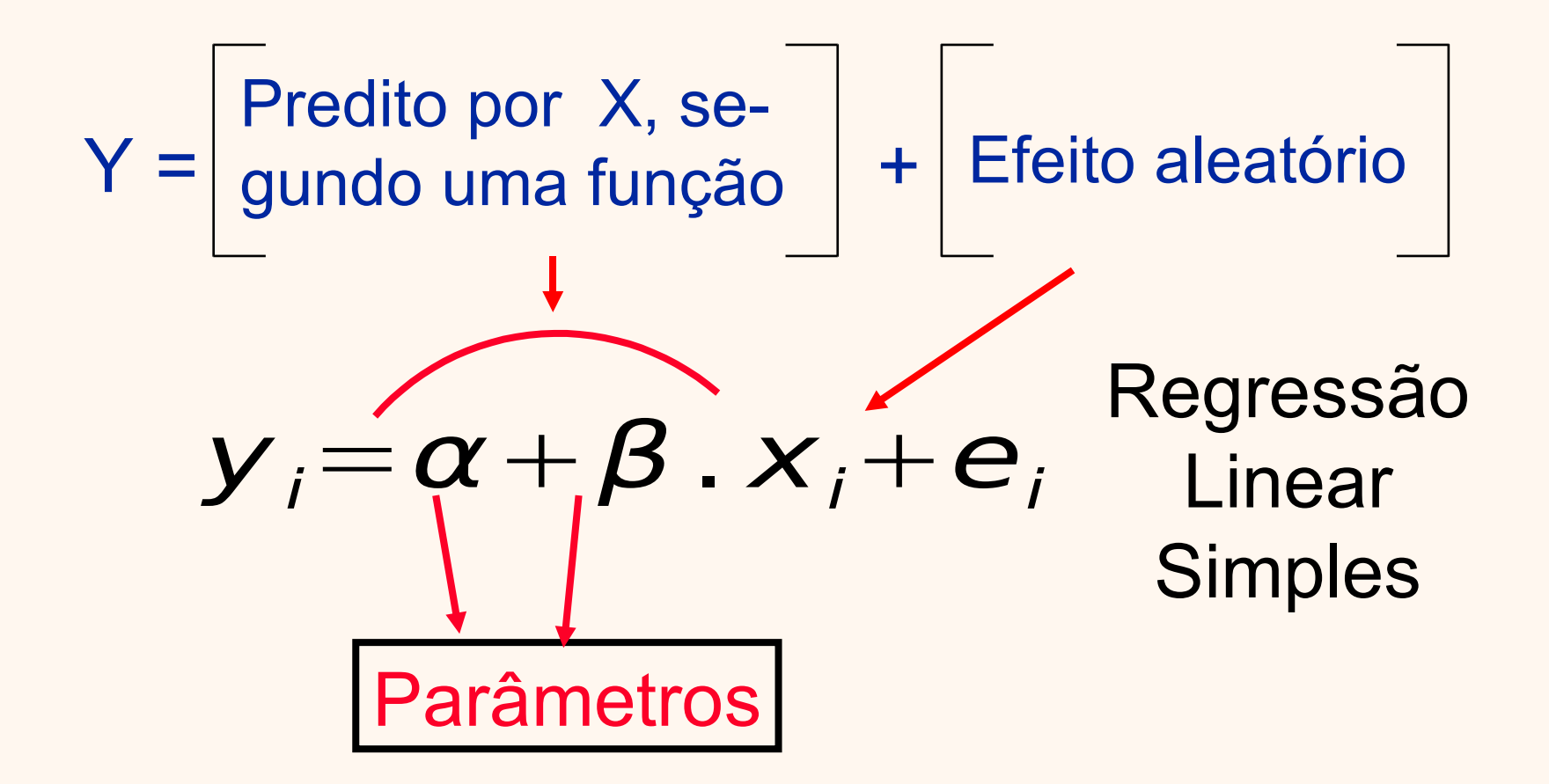

## Modelo de regressão linear simples

- Em termos das variáveis:  $E|Y| = \alpha + \beta X$
- Em termos dos dados:  $Y_i = \alpha + \beta x_i + \varepsilon_i$
- Suposições:
	- os termos de *erro (* $\varepsilon_{\text{\tiny{l}}}$ *,*  $\varepsilon_{\text{\tiny{2}}}$ *, ...,*  $\varepsilon_{\text{\tiny{n}}}$ *)* são variáveis aleatórias independentes;
	- $E\{\varepsilon_i\} = 0;$
	- $V\{\varepsilon_{i}\} = \sigma^{2}$ ; e

 $\varepsilon_i$  tem distribuição normal ( $i = 1, 2, ..., n$ ).

#### Método dos mínimos quadrados para estimar α e β

• Minimizar em relação a  $\alpha \in \beta$ :

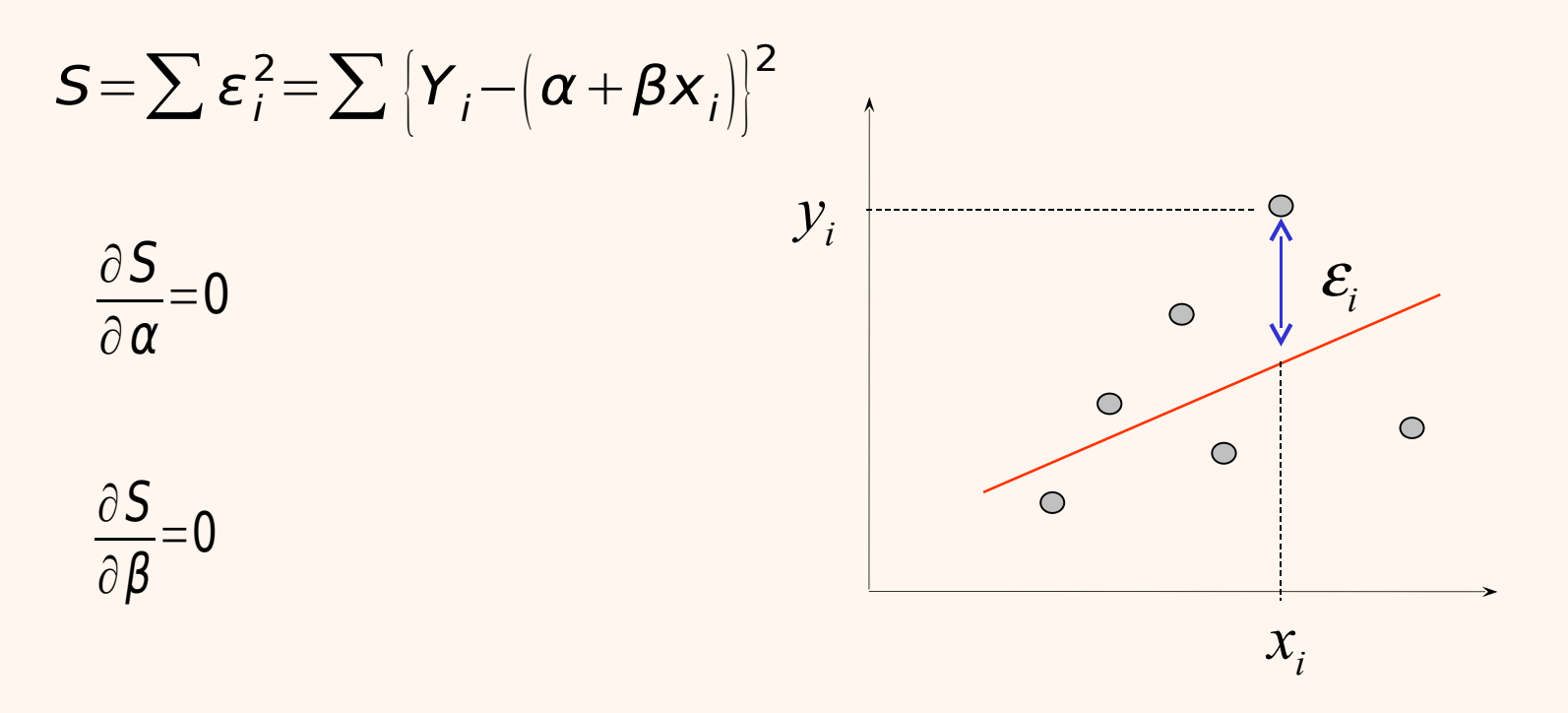

#### Método dos mínimos quadrados para estimar α e β

• Resultado das derivadas parciais:

Estimativa de 
$$
\beta
$$
: 
$$
b = \frac{n \cdot \sum (x_i y_i) - (\sum x_i) \cdot (\sum y_i)}{n \cdot \sum x_i^2 - (\sum x_i)^2}
$$

Estimativa de 
$$
\alpha
$$
:  $a = \frac{\sum y_i - b \sum x_i}{n}$ 

Reta de regressão construída com os dados:

$$
\hat{y} = a + bx
$$

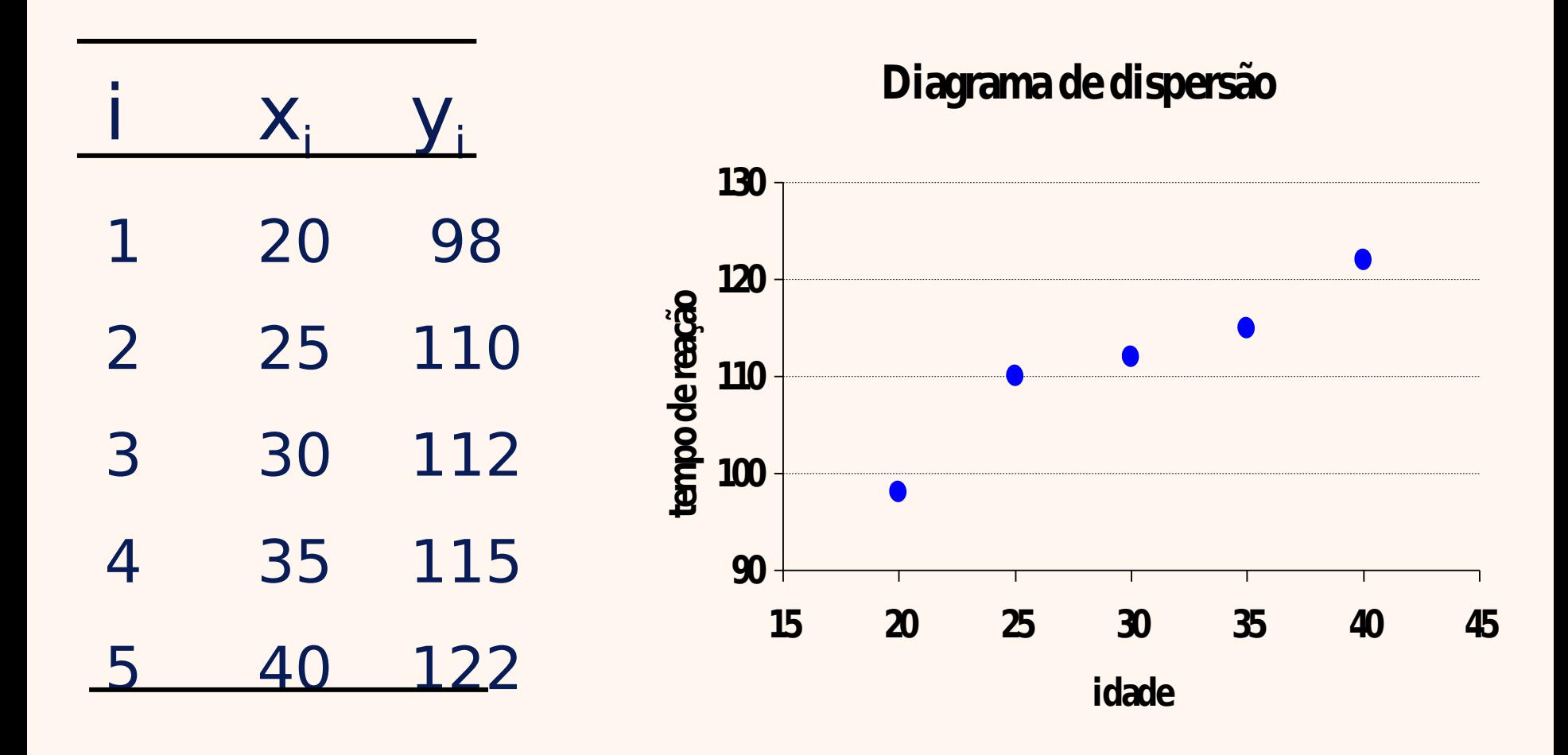

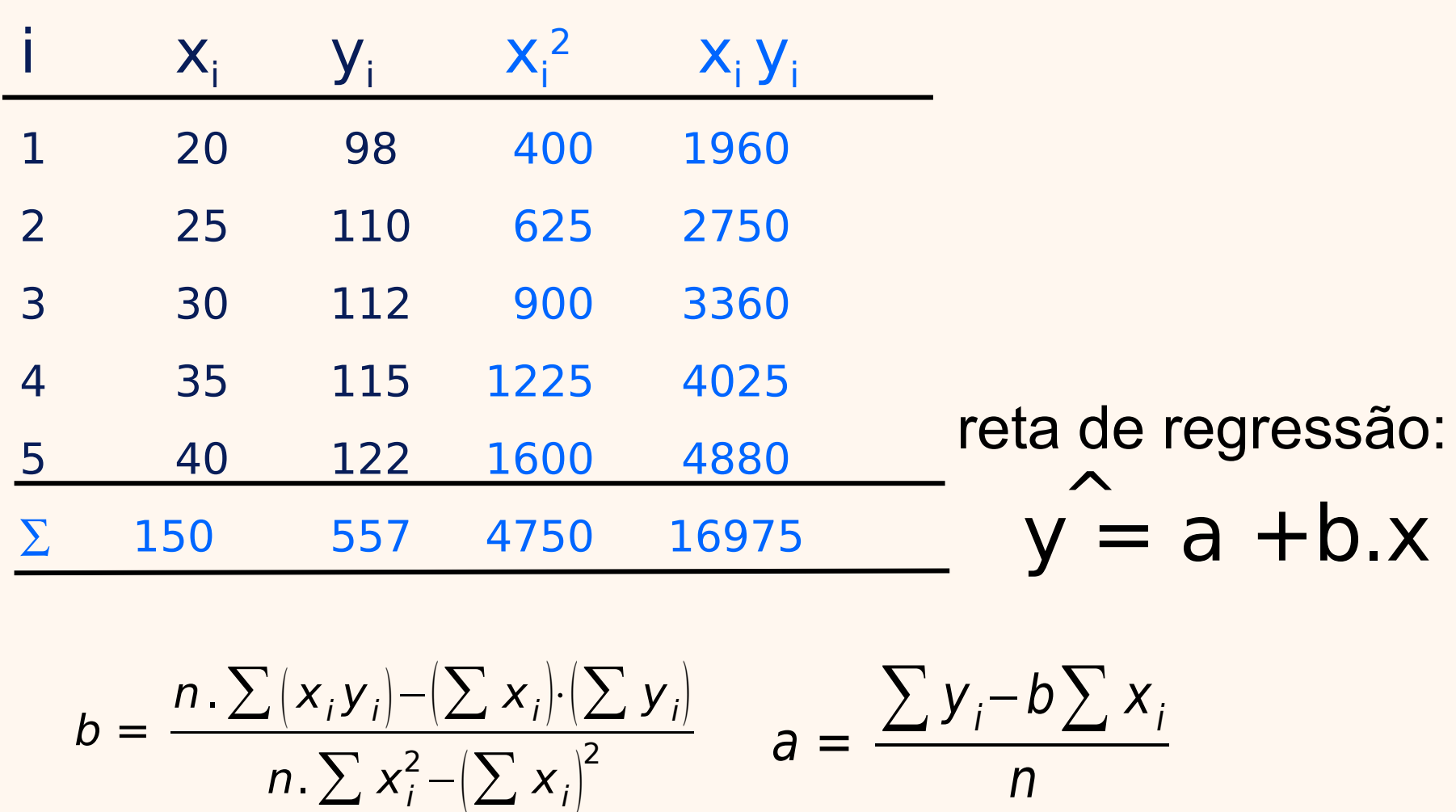

$$
\frac{\sum x_i - \sum y_i - \sum x_i^2 - \sum x_i y_i}{50 - 557 - 4750 - 16975}
$$
\n
$$
b = \frac{n \sum (x_i y_i) - (\sum x_i)(\sum y_i)}{n \sum x_i^2 - (\sum x_i)^2}
$$
\n
$$
b = \frac{5.(16975) - (150).(557)}{5.(4750) - (150)^2}
$$
\n
$$
b = 1,06
$$

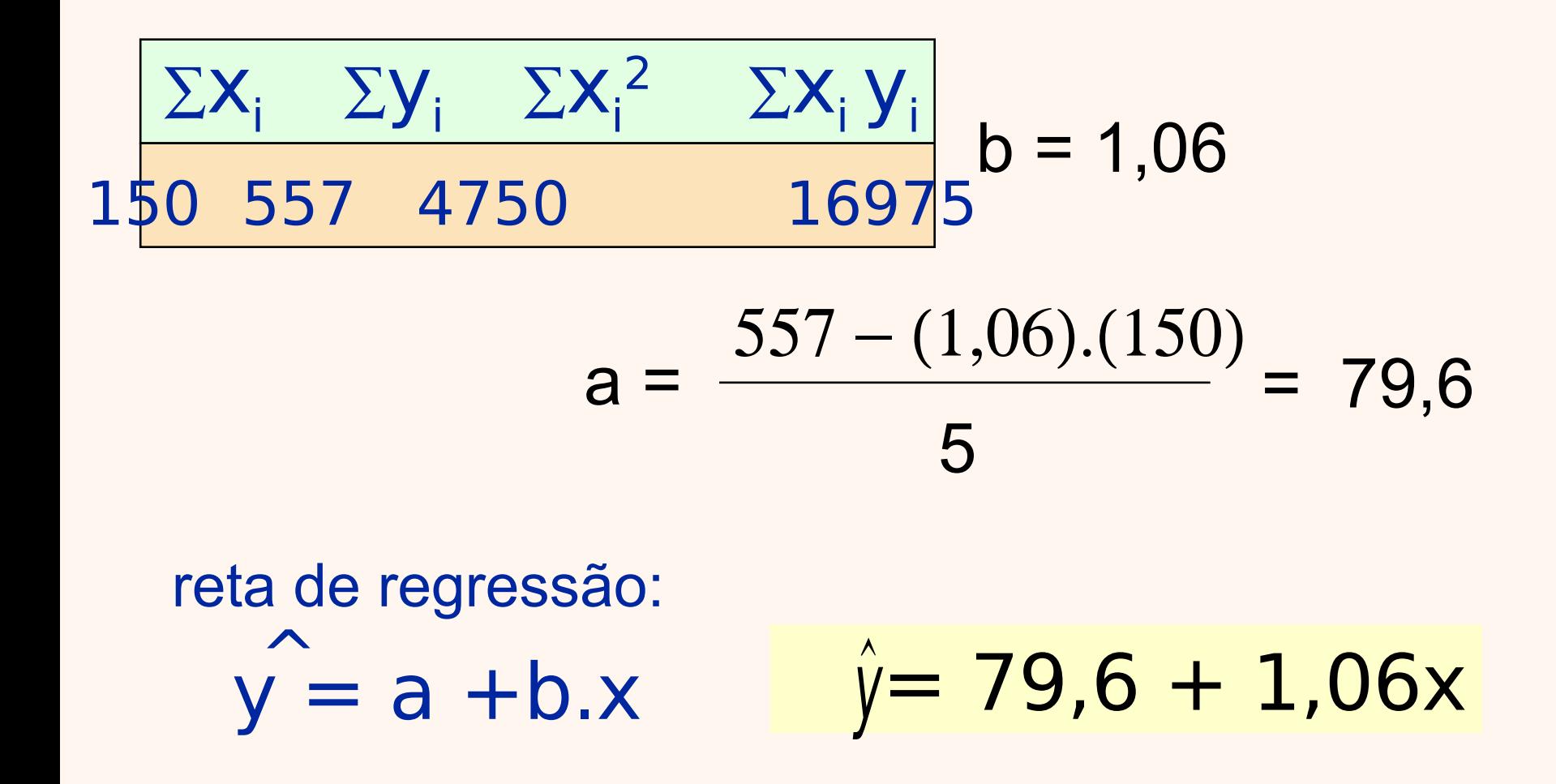

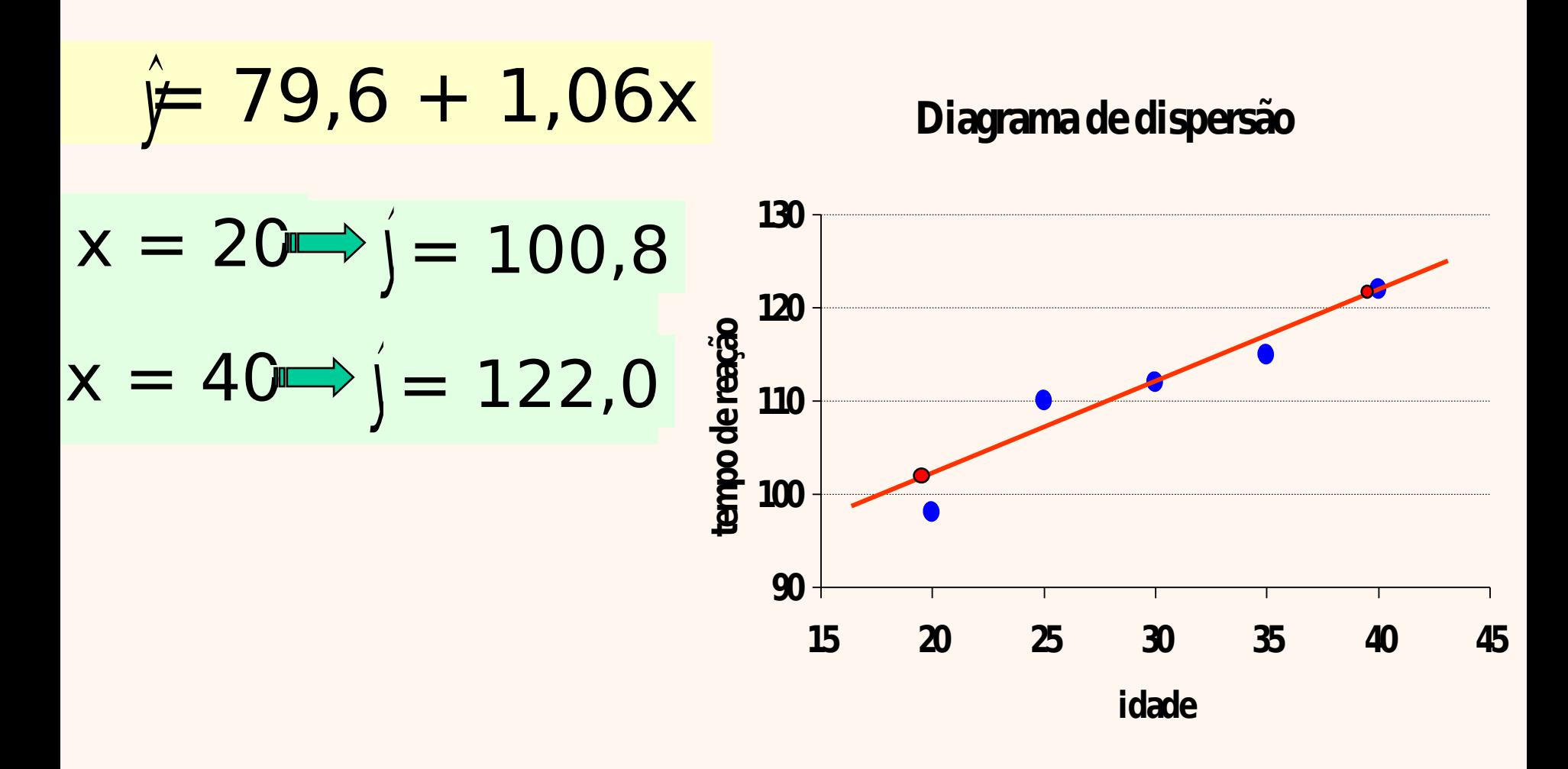

## Qualidade do ajuste

- Ajustou-se uma equação de regressão entre **X** e **Y**. E a qualidade do ajuste?
	- análise de variância do modelo
	- análise dos resíduos

#### Reta de regressão e resíduos

- Valores preditos:  ${\hat{\mathsf{y}}}_i$ =a+bx ${}_{i}$
- Resíduos:

$$
\mathbf{e}_i = \mathbf{y}_i - \hat{\mathbf{y}}_i
$$

![](_page_35_Figure_4.jpeg)

## Análise de variância do modelo

Desvio em relação à média aritmética:

 $d_i = y_i - \bar{y}$ 

Desvio em relação à reta de regressão (resíduo da regressão):

$$
e_i = y_i - \hat{y}_i
$$

![](_page_36_Figure_5.jpeg)

#### Somas de quadrados

$$
\sum (y_i - \bar{y})^2 = \sum (\hat{y}_i - \bar{y})^2 + \sum (y_i - \hat{y}_i)^2
$$

**SQT** 

variação total

#### **SQR**

**SQE** 

variação não explicada

variação explicada pela equação de regressão

#### Somas de quadrados

$$
SQT = \sum (y_i - \overline{y})^2 = \sum y_i^2 - \frac{\left(\sum y_i\right)^2}{n}
$$

$$
SQE = \sum (y_i - \hat{y}_i)^2 = \sum y_i^2 - a \sum y_i - b \sum x_i y_i
$$

SQR=SQT−SQE

Coeficiente de determinação:

$$
R^2 = \frac{SQR}{SQT} = 1 - \frac{SQE}{SQT}
$$

Medida da qualidade do ajuste: Coeficiente de determinação (R<sup>2</sup>)

![](_page_39_Figure_1.jpeg)

 $0 \le R^2 \le 1$ 

Matematicamente, **R<sup>2</sup>** é o quadrado do Coef. de Correlação de Pearson.

#### Exemplo 11.2:

![](_page_40_Figure_1.jpeg)

## Análise de variância do modelo

![](_page_41_Picture_137.jpeg)

#### Teste de significância do modelo

 $E[Y] = \alpha + \beta$ . X

- H<sub>0</sub>:  $\beta = 0$  e H<sub>1</sub>:  $\beta \neq 0$
- Distribuição de referência para a razão *f* : distribuição F com gl = 2 no numerador e  $ql = n - 2$  no denominador (Tabela 6).

## Exemplo 11.2:

![](_page_43_Picture_87.jpeg)

Usar a Tabela 6 e fazer o teste de significância do modelo.

# Distribuição f com gl = 1 e 4

![](_page_44_Figure_1.jpeg)

## Valor p na distribuição F

![](_page_45_Figure_1.jpeg)

## Abordagem clássica: regra de decisão

![](_page_46_Figure_1.jpeg)

#### Suposições do modelo

- Modelo:  $Y_i = \alpha + \beta x_i + \varepsilon_i$
- $-$  os termos de *erro (* $\varepsilon_{\text{\tiny l}}$ *,*  $\varepsilon$  $_{\textrm{\tiny{2}}}$ , ...,  $\mathit{\varepsilon_{\scriptscriptstyle{n}}}$ ) são variáveis aleatórias independentes;
- $E\{\varepsilon_i\} = 0;$
- $-V\{\varepsilon_{i}\} = \sigma^2$ ; e

 $\mathbf{\varepsilon}_{\!i}$  tem distribuição normal  $(i = 1, 2, ..., n)$ .

![](_page_47_Figure_6.jpeg)

#### Análise dos resíduos: um diagnóstico das suposições do modelo

- Valores preditos:  $\hat{\bm{y}}_i$ =a+bx $\bm{x}_i$
- Resíduos:

$$
\mathbf{e}_i = \mathbf{y}_i - \hat{\mathbf{y}}_i
$$

![](_page_48_Figure_4.jpeg)

![](_page_49_Figure_1.jpeg)

![](_page_49_Figure_2.jpeg)

Gráfico dos dados:  $(x_i, y_i)$ 

Gráfico dos resíduos:  $(x_i, e_i)$ 

As suposições do modelo parecem satisfeitas?

![](_page_50_Figure_1.jpeg)

As suposições do modelo parecem satisfeitas? O que pode ser feito? (Ver livro)

![](_page_51_Figure_1.jpeg)

Gráfico dos dados:  $(x_i, y_i)$ 

Gráfico dos resíduos:  $(x_i, e_i)$ 

As suposições do modelo parecem satisfeitas? O que pode ser feito? (Ver livro)

![](_page_52_Figure_1.jpeg)

Gráfico dos resíduos:  $(x_i, e_i)$ 

As suposições do modelo parecem satisfeitas? O que pode ser feito? (Ver livro)

![](_page_53_Figure_1.jpeg)

Gráfico dos dados:  $(x_i, y_i)$ 

Gráfico dos resíduos:  $(x_i, e_i)$ 

As suposições do modelo parecem satisfeitas? O que pode ser feito? (Ver livro)

#### Busca de um modelo adequado

- Suposição de linearidade entre x e y: uso de transformações;
- Suposição de variância constante: transformações para estabilizar a variância ou uso do método dos mínimos quadrados generalizados;
- Suposição de independência entre as observações: transformações, uso do método dos mínimos quadrados generalizados ou aplicação de técnicas de séries temporais;
- Suposição de distrib. normal para os erros: uso de transformações.

![](_page_55_Figure_0.jpeg)

![](_page_56_Figure_0.jpeg)

#### Regressão

#### Transformações para estabilizar a variância

![](_page_57_Figure_2.jpeg)

#### Regressão Transformações para estabilizar a variância: alguns resultados teóricos

![](_page_58_Figure_1.jpeg)

#### Regressão Transformações para estabilizar a variância

Se o desvio padrão de y aumenta proporcionalmente em relação ao valor esperado de y  $(\sigma_{v} \approx \mu_{v})$ 

![](_page_59_Figure_2.jpeg)

![](_page_59_Figure_3.jpeg)